Product Release Note Oracle FLEXCUBE Investor Servicing Release Release 12.0.3.0.0 [April] [2014]

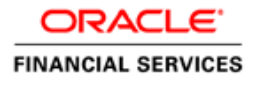

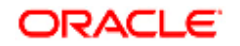

**Product Release Note [April] [2014] Version 12.0.3.0.0** 

**Oracle Financial Services Software Limited Oracle Park Off Western Express Highway Goregaon (East) Mumbai, Maharashtra 400 063 India** 

**Worldwide Inquiries: Phone: +91 22 6718 3000 Fax:+91 22 6718 3001 www.oracle.com/financialservices/** 

**Copyright © 2007, 2014, Oracle and/or its affiliates. All rights reserved.** 

**Oracle and Java are registered trademarks of Oracle and/or its affiliates. Other names may be trademarks of their respective owners.** 

**U.S. GOVERNMENT END USERS: Oracle programs, including any operating system, integrated software, any programs installed on the hardware, and/or documentation, delivered to U.S. Government end users are "commercial computer software" pursuant to the applicable Federal Acquisition Regulation and agency-specific supplemental regulations. As such, use, duplication, disclosure, modification, and adaptation of the programs, including any operating system, integrated software, any programs installed on the hardware, and/or documentation, shall be subject to license terms and license restrictions applicable to the programs. No other rights are granted to the U.S. Government.** 

**This software or hardware is developed for general use in a variety of information management applications. It is not developed or intended for use in any inherently dangerous applications, including applications that may create a risk of personal injury. If you use this software or hardware in dangerous applications, then you shall be responsible to take all appropriate failsafe, backup, redundancy, and other measures to ensure its safe use. Oracle Corporation and its affiliates disclaim any liability for any damages caused by use of this software or hardware in dangerous applications.** 

**This software and related documentation are provided under a license agreement containing restrictions on use and disclosure and are protected by intellectual property laws. Except as expressly permitted in your license agreement or allowed by law, you may not use, copy, reproduce, translate, broadcast, modify, license, transmit, distribute, exhibit, perform, publish or display any part, in any form, or by any means. Reverse engineering, disassembly, or decompilation of this software, unless required by law for interoperability, is prohibited.** 

**The information contained herein is subject to change without notice and is not warranted to be error-free. If you find any errors, please report them to us in writing.** 

**This software or hardware and documentation may provide access to or information on content, products and services from third parties. Oracle Corporation and its affiliates are not responsible for and expressly disclaim all warranties of any kind with respect to third-party content, products, and services. Oracle Corporation and its affiliates will not be responsible for any loss, costs, or damages incurred due to your access to or use of third-party content, products, or services.** 

# **Table of Contents**

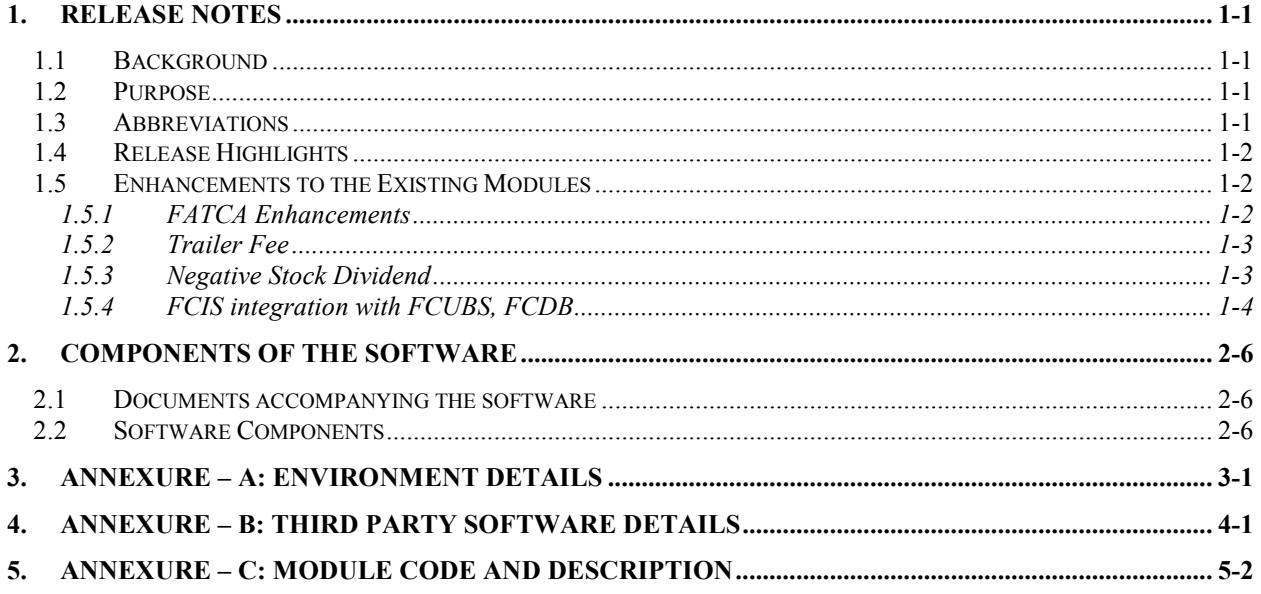

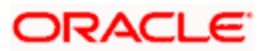

# **1. Release Notes**

## **1.1 Background**

Oracle Financial Services Software Limited has developed Oracle FLEXCUBE Investor Servicing Solution to enable banks to create a distributed network of branches for effective marketing and efficient handling of customer transactions. Oracle FLEXCUBE Investor Servicing is a real-time online solution, enabled for multi-currency, multilingual, multi-entity, multi-instance operations. Its mission-critical and robust architecture and use of leading-edge industry standard products ensure almost limitless scalability.

## **1.2 Purpose**

The purpose of this Release Note is to highlight the enhancements in Oracle FLEXCUBE Investor Servicing 12.0.3.0.0

## **1.3 Abbreviations**

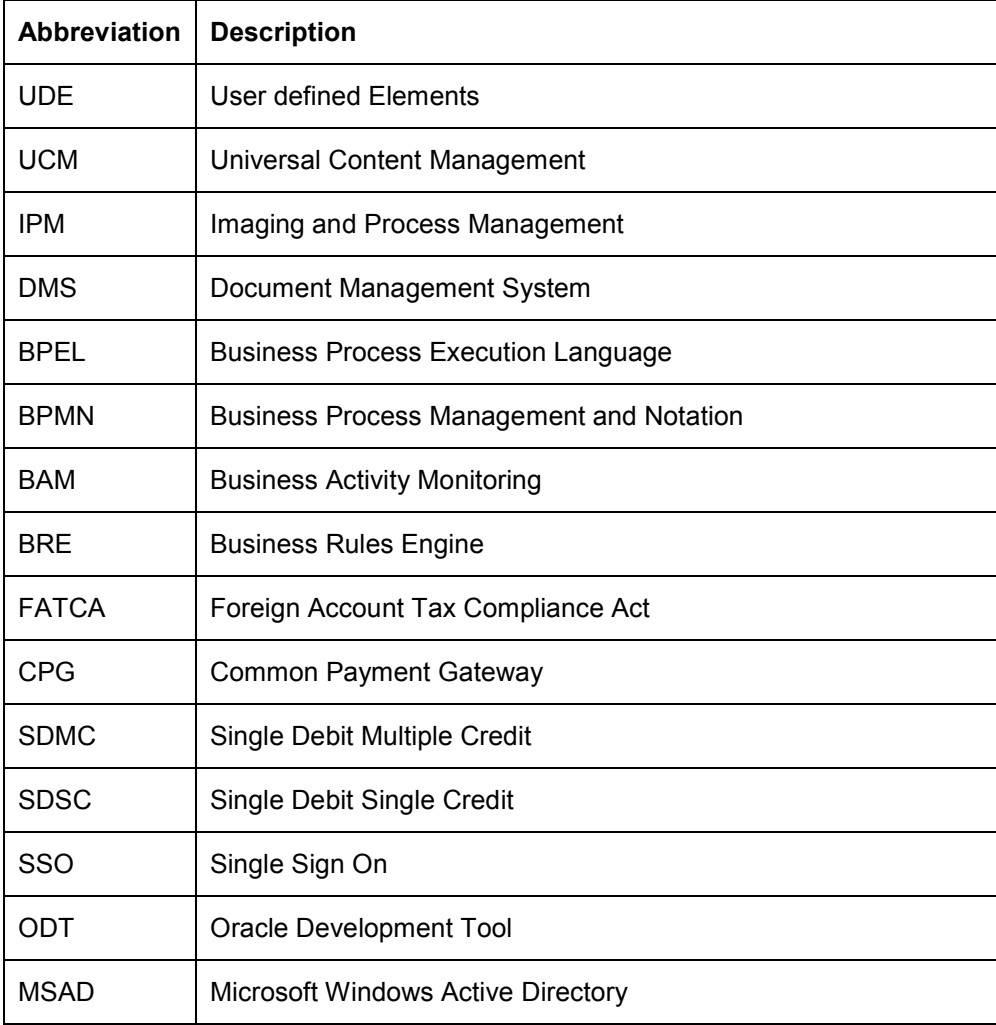

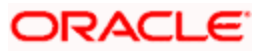

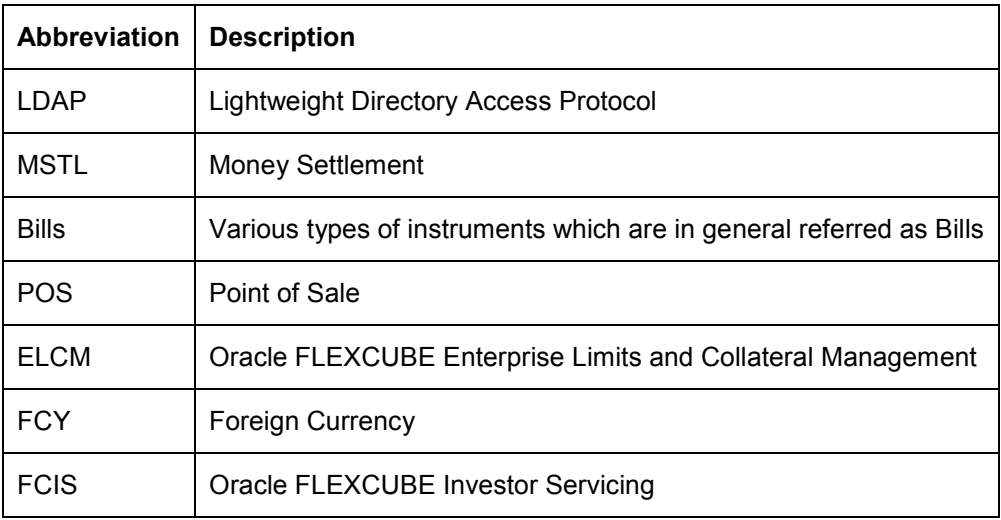

*For module code and description details, please refer Annexure C.* 

# **1.4 Release Highlights**

The scope of the current release Oracle FLEXCUBE Investor Servicing 12.0.3.0.0 includes the introduction of FATCA functional enhancements, Negative Stock dividend, Trailer Fee and forward porting of applicable fixes related to incidences reported in previous versions.

Integration testing with Oracle FLEXCUBE Universal Banking Solution 12.0.3.0.0 and Oracle FLEXCUBE Direct Banking 12.0.3.0.0 has been completed.

## **1.5 Enhancements to the Existing Modules**

## **1.5.1 FATCA Enhancements**

### **1.5.1.1 Foreign Account Tax Compliance Act (FATCA)**

- Foreign Account Tax Compliance Act (FATCA) is a US legislation aimed at stopping tax evasion by entities liable for US tax. The phase -1 of FATCA changes was released in previous release and handled the customer due diligence and classification. The phase  $-2$  changes for implementing FATCA involves the following:
- Mandatory New field FATCA sponsor Types will be introduced in below screens.
	- o Single Entity Maintenance
	- o Broker Maintenance
	- o Fund Rules
- User can able to do the FATCA Classification only if FATCA Fund= Yes, going forward user should mandatorily do the FATCA Classification irrespective of FATCA Fund field value is either Yes/No.
- GIIN details are added in the FATCA tab, single entity maintenance and broker maintenance
- FATCA Withholding Tax Added three new parameter for withholding tax FATCA WHT applicable, FATCA WHT effective Date, FATCA WHT %
- Inclusion of FDAP income field in below screen
	- o Fund Load Mapping @ fund rules

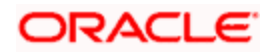

- o Corporate Action TAB @ fund rules
- o Derived Load maintenance:
- o Periodic Load maintenance:

### **1.5.2 Trailer Fee**

Trailer Fee Changes:

- 1. A new field will be introduced which will trigger the 'First Load to be Computed' i.e. Management Fee (MF) or Trailer (TC) Commission. This will be applicable only if both TC and MF loads are given; default value will be set to TC. However, it is applicable if the 'Netted AUM for Second Load' is 'Yes' since there is no impact if the 'Netted AUM for Second Load' is 'No'.
- 2. A new field will be introduced 'Netted AUM for second load'. These will be 'Yes/No' flags and will have a validation that if the flag is on then set up at Group will be not applicable and will be only applicable if both TC and MF loads are given i.e. . Is applicable only for fund level periodic fee setup. The default value of flag will be set to 'No
- 3. System will calculate MF and TC with single maintenance if 'Netted AUM for second load' is set as 'No'.
- 4. System will allow amendment of new fields.
- 5. There will be no restriction on intermediaries.- both brokers/entities will be supported
- 6. LEP will be out of scope

Periodic Load Accrual Changes:

- 1. First Load: During the process of getting return value for the first load either TC or MF will be computed. This will depend on the First Load computed value.
- 2. Second Load: During the process of getting return value for the second load:
	- Depending on the first load to be computed value, either TC load or MF load will be computed.
	- If the netted AUM parameter is true, the basis amount for slabs if any will be (first load AUM first load accrued amount)
	- During the processing of second load computation, if the netted AUM parameter is true, TC with MF will be computed on the netted AUM.

## **1.5.3 Negative Stock Dividend**

This functionality will be achieved by doing changes in the dividend processing. Whenever a negative stock dividend is declared a redemption transaction should be passed at current NAV/TXNBP 03 based on maintenance. The number of units that has to be redeemed will depend on the negative stock dividend ratio.

### **Few Points to be considered:**

- 1. The transaction date of the redemption will be stock dividend processing date.
- 2. For the follow up redemption transaction the transaction date of redemption date will be the clearing date.
- 3. These transactions will be identified by a separate ref type(RN) & there will be no settlement for these transactions- the payment mode will be in –kind & settelement date will be populated based on setup. The reference Number of the generated transaction will be "NEGDIV"
- 4. Only units update will happen and no accounting entries will be generated for these transactions.
- 5. If units are redeemed thru normal redemption before negative dividend redemption transaction, system will not generate the –ve dividend redemption transaction & these cases will be logged.
- 6. Before –ve stock dividend transaction allocation, if units are redeemed completely/partially and there is no sufficient units, system will log error during allocation

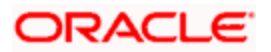

- 7. Reversals of normal & negative stock dividend will be supported
- 8. Backdata propagation should be impacted to take care of negative dividend & associated reversals
- 9. A field(stock dividend type) will be inserted at the Fund Dividend screen to indicate if it is a negative stock dividend
- 10. Reinvestment Processing will be impacted and this process would generate redemption transactions for negative stock dividend
- 11. Mock dividend will not be supported
- 12. Mass reprocess & selected UH will not be supported for negative stock dividend
- 13. Negative stock dividend will generate unit based transactions
- 14. Negative stock dividend is not supported for LEP.No surrender transactions will be generated
- 15. Negative stock dividend ref type will need to maintained under exclude ref type for KYC list(KYC ref type restriction) to ensure- transactions is completed
- 16. Units for freeze holding- all basis will be supported
- 17. "Parent ratio should not be less than the resultant ratio for Negative stock dividend cases".
- 18. For Money Market Mutual Funds the stock dividend frequency should be maintained as "Daily"

### **1.5.4 FCIS integration with FCUBS, FCDB**

customers will place orders through FCDB system and the orders would flow into FCIS for further enrichment and unit allocation. The customer will be able to see the status of the order that he has placed. The order amount will get debited from the customer's bank account. Customer will be able to view all his assets (investments limited to Mutual Fund and Deposits) and liabilities on one screen.

The bankers also will get a 360 view of their customers in FCUBS.

We are expecting the following data to flow between the systems in the integrated scenario:

- 1. Static data will be operationally managed in both FCIS and FCUBS. CIF data will flow from FCUBS and will be persisted in FCIS
- 2. CASA details would be validated in FCIS using a 'Validate' Button
- 3. UH will be created and reside in FCIS. This will be a manual process.
- 4. Orders will be placed in FCDB and would flow to FCIS. FCIS post validating the Order and upon successful block will save the transaction and send a transaction creation success message to FCDB. Orders placement in FCDB and its validation in FCIS is an existing functionality and needs only a re - qualification. But the functionality around amount block and release, needs to be developed in FCIS.
- 5. Bankers can have a 360 degree view of customer's holdings in FCIS in FCUBS.

FCIS will have a client-country flag at installation level - INT\_FCUBS and INT\_FCUBS= Y will indicate that the FCIS system is integrated with FCUBS. . The client country code will be referred only for customer replication FCIS system and not for CASA validations.

While creating a transaction, If the client country code 'direct debit' and 'Default payment' is ON system will default the UH account details as settlement account on click of Enrich Button.

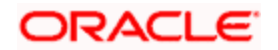

### **1.5.5 INFRA Enhancement**

#### **Multiple records view from summary screen**

Facility provided to select multiple records from summary screen and view the detail records through a single detail screen launch having an option to navigate. This feature empowers the user to select the multiple records and navigate without double click on each record to view the details.

#### **Formatting the Display of Number Fields**

The number fields which are shown as plain numbers will be formatted either in Million Format/Lakh Format based on user preference for better readability. The number fields should be marked for formatting from ODT during screen design.

#### **Restriction of Debug Window Option**

The Debug Window option available on the landing page shall be restricted. Users who will have the Front-End Debug enabled from User maintenance screen only will have the option of Debug Window on Landing Page.

#### **Browser Zoom-In Support**

The browser zoom-in support has been provided. On browser zoom, the contents on the screen shall also be zoomed accordingly.

#### **Audit logging thread performance**

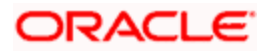

# **2. Components of the Software**

## **2.1 Documents accompanying the software**

The various documents accompanying the software are as follows:

- User Manuals
- Installation Guide
- Release Note
- Installer Kit

**Note**: User Manuals and Installation Guide can be accessed from http://docs.oracle.com/cd/E53392\_01/homepage.htm

## **2.2 Software Components**

Software Components of Oracle FLEXCUBE 12.0.3.0.0 that form part of this release are as follows:

- Host
- > UI Components ( JS, XML)
- ▶ Stored Procedures (Packages, Functions, Procedures, Triggers, Views)
- $\triangleright$  Reporting Components(Data models(xdm), Reports(xdo and rtf))
- **Process Framework components (BPEL)**
- New UI Application Server
	- **>** Java Sources
	- $\triangleright$  Configuration files used for deployment
- **Interface**
- > ASCII interface sources
	- $\rightarrow$  Stored Procedures (Packages, Functions, Procedures, Triggers, Views)
- Gateway
- Java application layer
	- $\rightarrow$  Java sources
	- $\rightarrow$  Configuration files used for deployment
	- $\triangleright$  Messaging layer
		- $\rightarrow$  Stored Procedures (Packages, Functions, Procedures, Triggers, Views)
	- $\triangleright$  Services
		- $\rightarrow$  The WSDL files for the service supported
		- $\rightarrow$  The XSDs of the messages involved
		- Structure (dictionary) of the XSD documented as excel sheets (Messagedictionary-xls)
		- The service documents describing the services
- Adapters

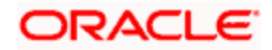

- o IS-UBS
	- > FCIS MDB Adapter
		- $\rightarrow$  UI Components (JS, XML)
		- $\rightarrow$  Java sources
		- $\rightarrow$  Stored Procedures (Packages, Functions, Procedures, Triggers, Views)
	- **FCIS Callout Adapter** 
		- $\rightarrow$  Java sources
		- $\rightarrow$  Stored Procedures (Packages, Functions, Procedures, Triggers, Views)
	- $\triangleright$  FCIS Insulation Adapter
		- $\rightarrow$  Java sources
		- → Stored Procedures (Packages, Functions, Procedures, Triggers, Views)
- Conversion Utilities
- Installation utilities
	- $\triangleright$  Front end based installation for host
	- $\triangleright$  Script based installation for interface backend
	- $\triangleright$  Script based installation for interface application server components
	- $\triangleright$  Front end based installation for Gateway backend
	- $\triangleright$  Script based installation for gateway application server components
	- $\triangleright$  Installation documents for
		- $\rightarrow$  Oracle FLEXCUBE Installer documents
		- $\rightarrow$  Gateway
- SMS Related Components
- Reports
- > Stored Procedures (Packages, Functions, Procedures, Views)
- $\triangleright$  Repositories and pre-defined Reports
- Online Help Files

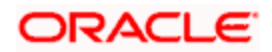

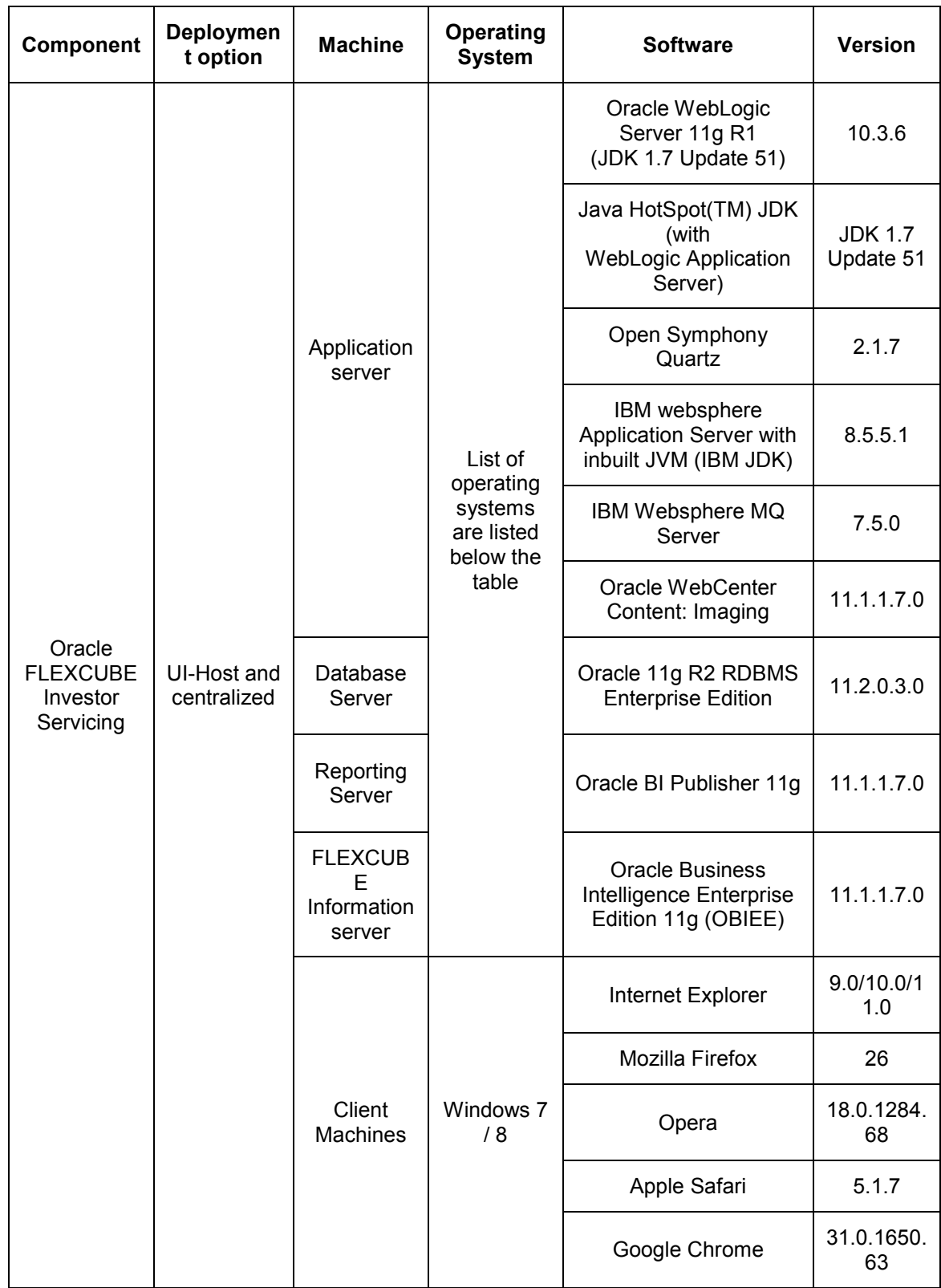

# **3. Annexure – A: Environment Details**

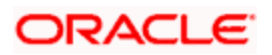

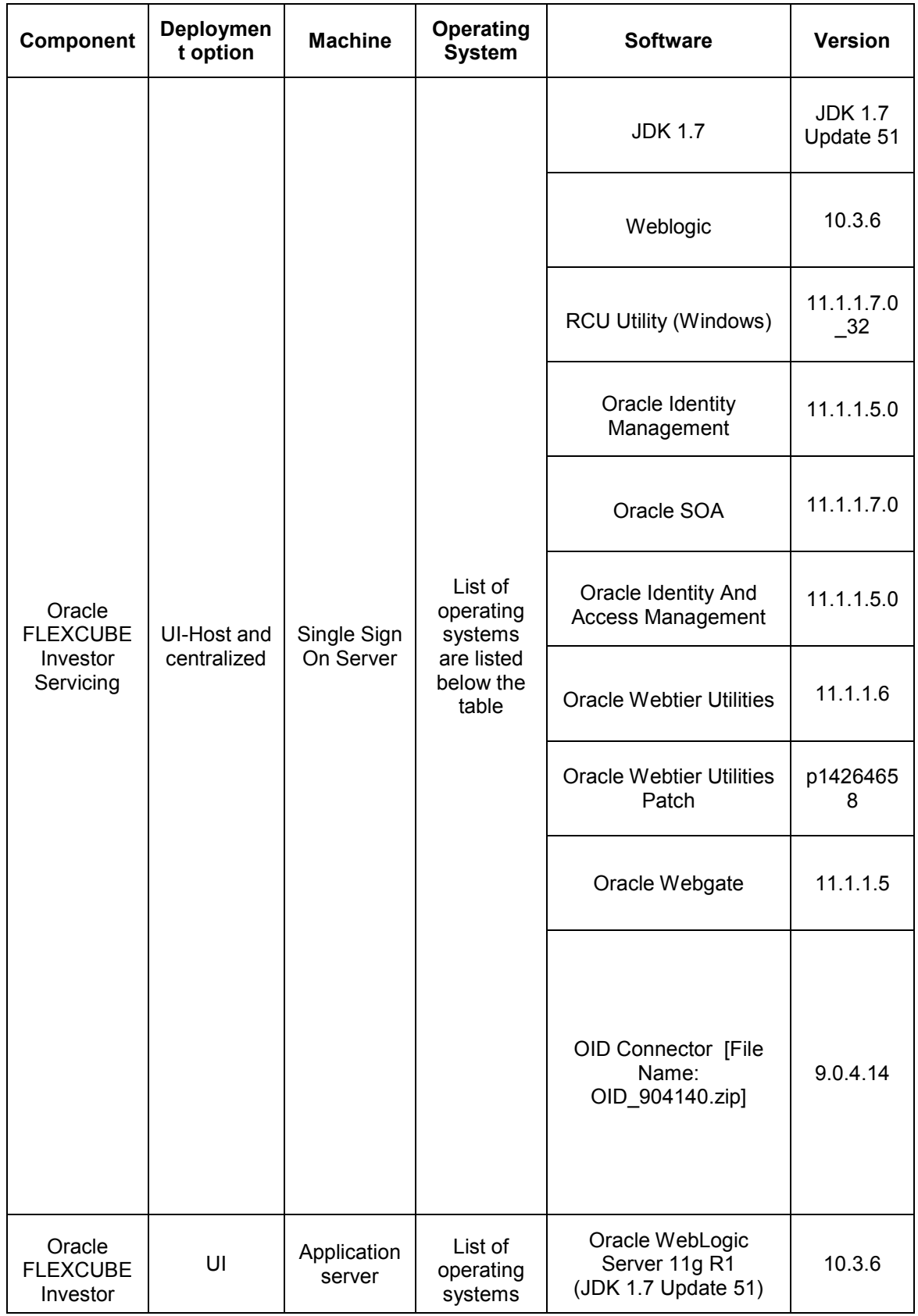

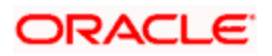

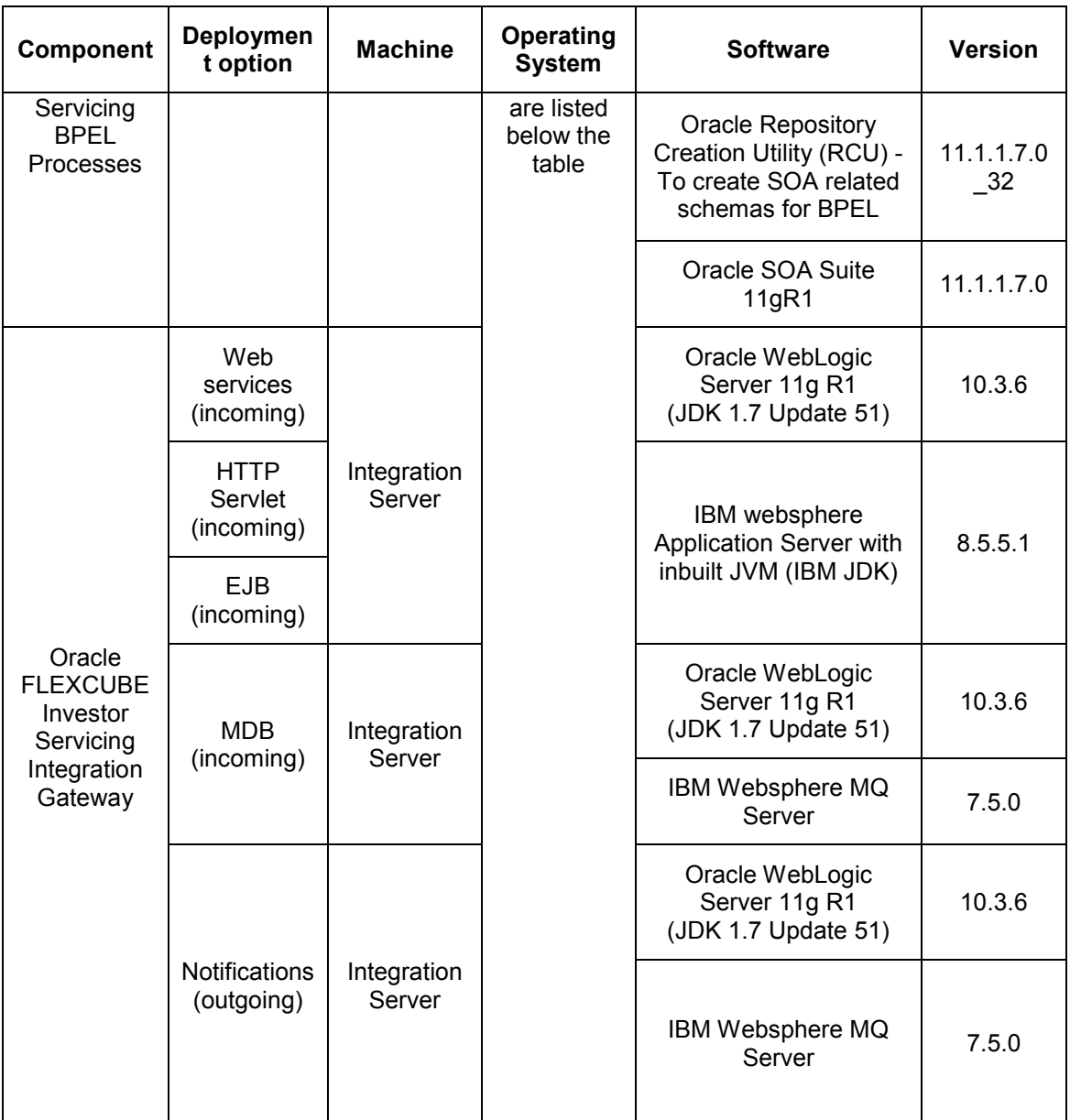

Compatible operating systems are as follows

- 1. Linux X86-64
- 2. HP-UX Itanium
- 3. IBM AIX on Power Systems (64 Bit)
- 4. Microsoft Windows x64 (64 Bit)
- 5. Oracle Solaris on SPARC (64 Bit)

Oracle FLEXCUBE Investor servicing application is available in Oracle Software Delivery Cloud for the above Operating Systems

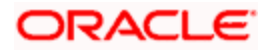

**Note:** During the testing exercise the Operating System used for the various components was Oracle Enterprise Linux Server 6.4 (x86 64 Bit).

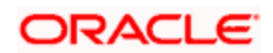

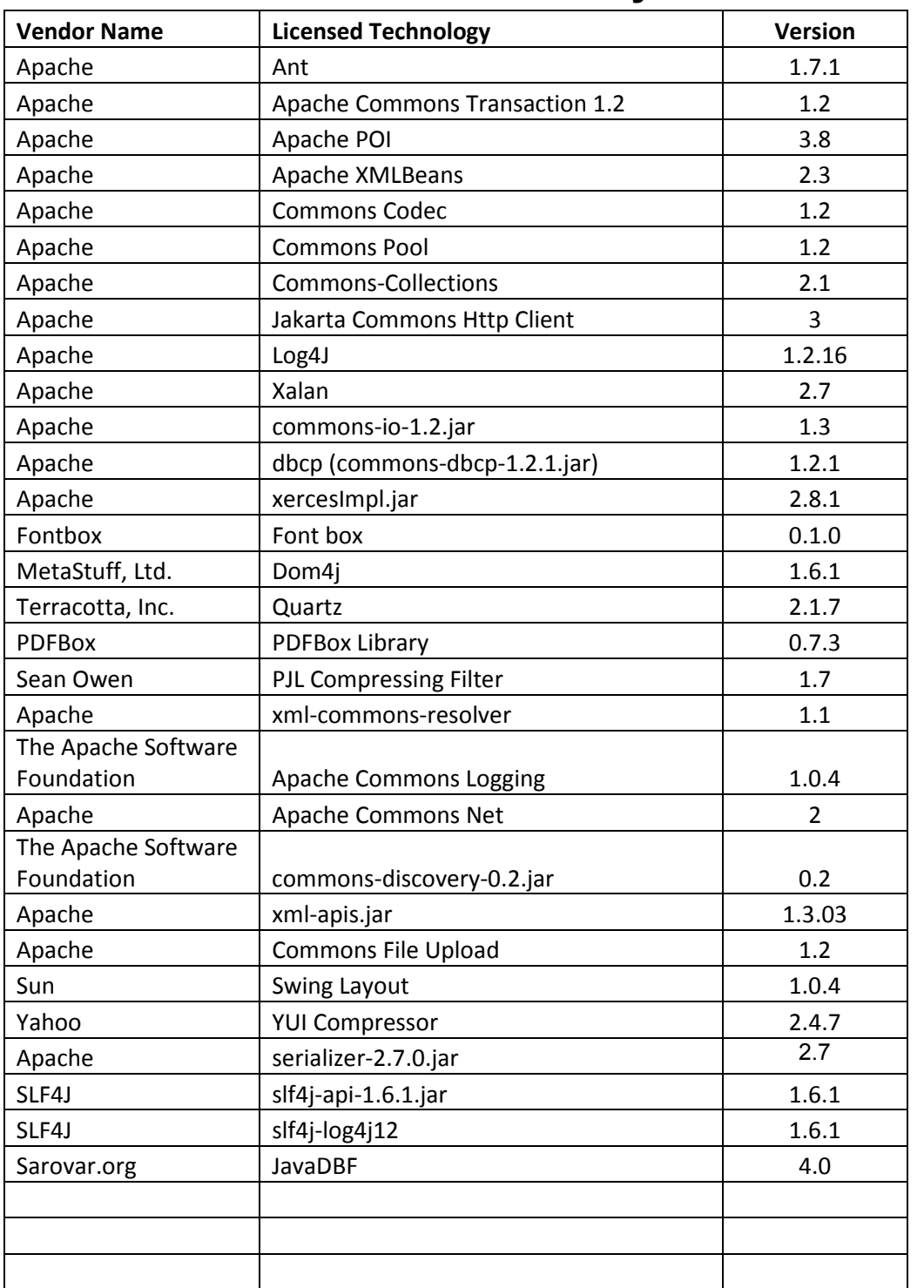

# **4. Annexure – B: Third Party Software Details**

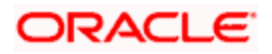

# **5. Annexure – C: Module Code and Description**

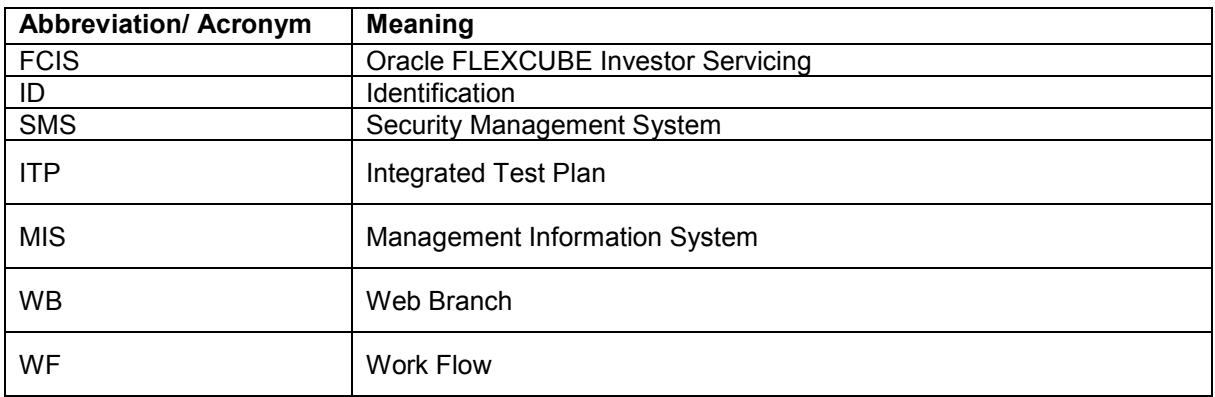

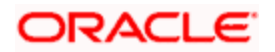